# Map & Image Plots for BAER Team Use

#### Good and bad examples

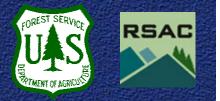

#### **Creating Map Plots for Field Use**

- RSAC does not typically create map plots for BAER team field use
- To make a good map plot for field use, remember the following 'rules':
  - Show DRG (digital raster graphic) draped over a hillshade and the BARC data
  - ALWAYS explicitly state what you are showing on the map (Soil Burn Severity; vegetation mortality; BARC; watershed response, etc.)

# **Creating Map Plots for Field Use**

- To make a good map plot for field use, remember the following 2 'rules':
  - 1. Assume someone besides a BAER team member will see the map
  - 2. Remember Rule #1
- All the others:
  - Include the word "BAER" on the poster
  - Include scale bars, north arrows, scale text, and disclaimers

### **Creating Map Plots for Field Use**

- To make a good map plot for field use, remember the following 'rules':
  - Print the map at a scale appropriate to fire size and available data layers
    - Don't print a 1:24k DRG at 1:48k
    - You'll typically need to print a 1:24k DRG at high quality to sufficiently see the detail contained in the raster image
  - Plot size can vary from 11" x 17" to ANSI E (34" x 44"), depending on need
  - Make the BARC data semi-transparent when draped over a hillshade
  - Grids and graticules are very useful for field visits

- Roads not labeled
- No locator diagram
- Not identified as a BAER Map

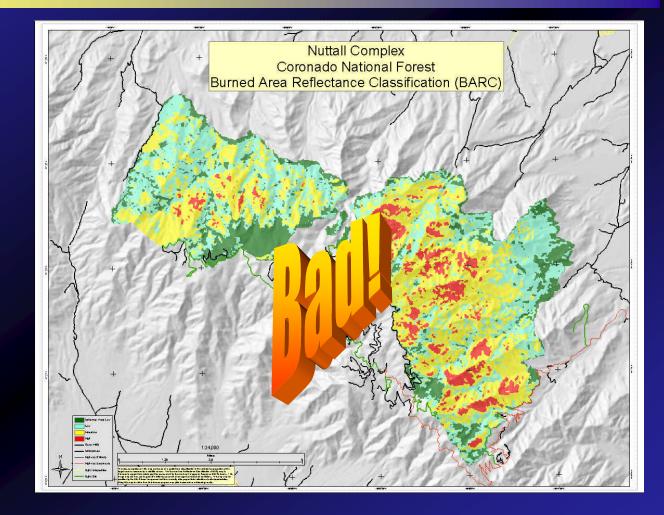

- Includes a DRG—road labels & locator diagram
- Identified as a BAER Map

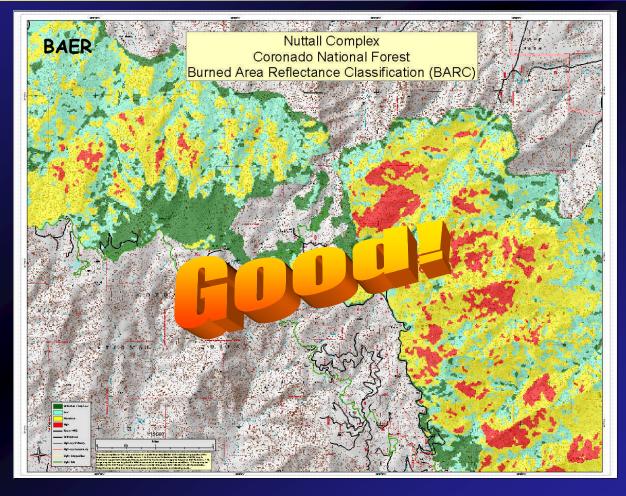

- No legend
- No scale bar
- Not properly identified as a BAER Map, or BARC layer

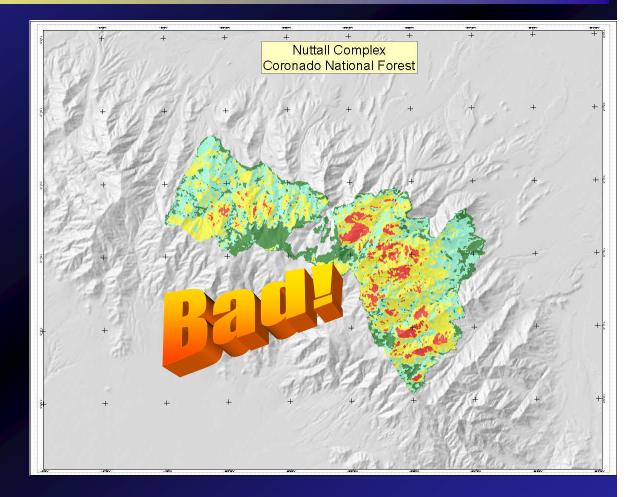

 Good example of DRG included with a properly made BAER Map this is a subset of the map...

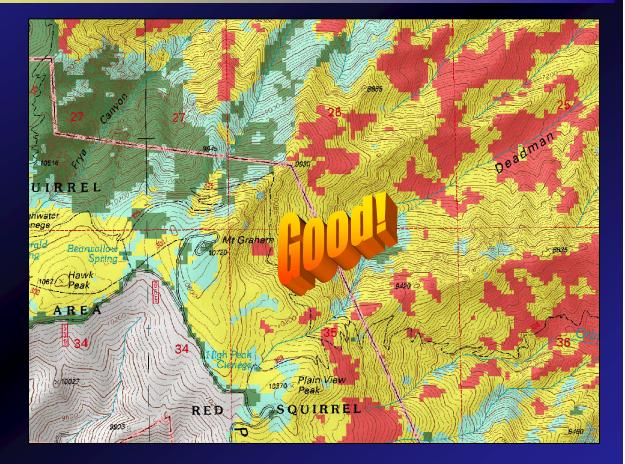

#### **Creating Image Plots for Field Use**

- It can also be useful to create a plot showing the post-fire satellite image
- The biggest thing to remember is scale, scale, scale
- Printing Landsat imagery at a large scale (such as 1:12k) may be inappropriate
- Other data layers may not display well with the imagery (DRGs get lost in the image)

# **Image Plot Examples**

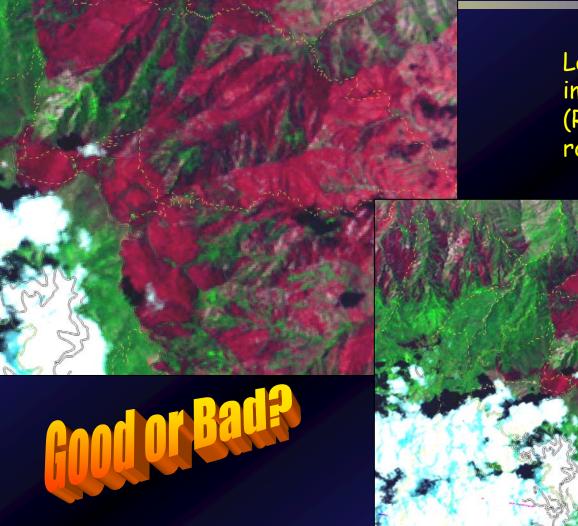

Landsat 5 TM imagery displayed (RGB = 7,4,3) with roads and trails

Depends on user's needs...

### **3D Visualizations**

 Often used for public meetings, education, and awareness sessions...

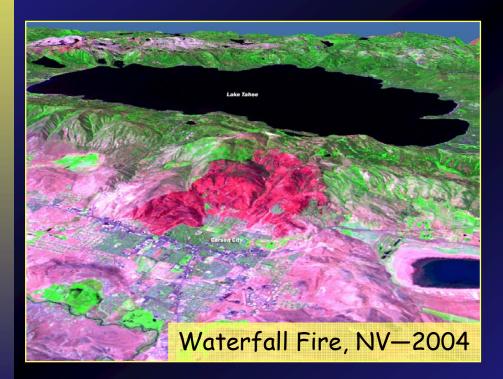

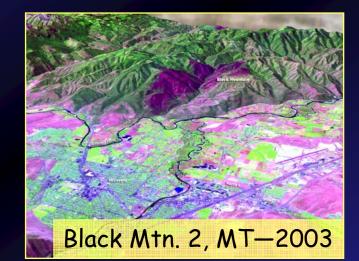

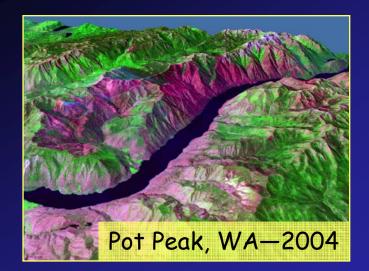

# The End